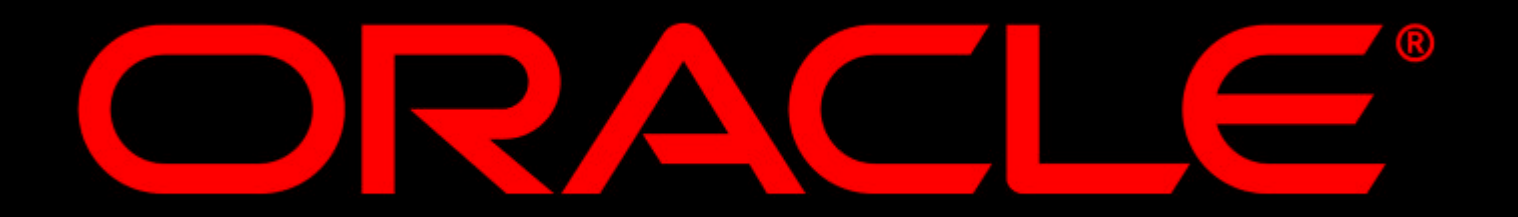

# **Oracle Entwicklungswerkzeuge Überblick für**

# **DESY**

### **16.01.2003**

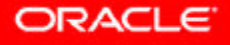

#### **Effiziente Entwicklung mit der Oracle 9 iDS**

**Gert Schüßler**

**Principal Sales Consultant Business Unit Application Server Oracle Deutschland GmbH Geschäftsstelle Hamburg**

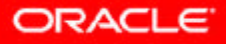

#### **Oracle 9i: die Plattform für alle Anwendungen**

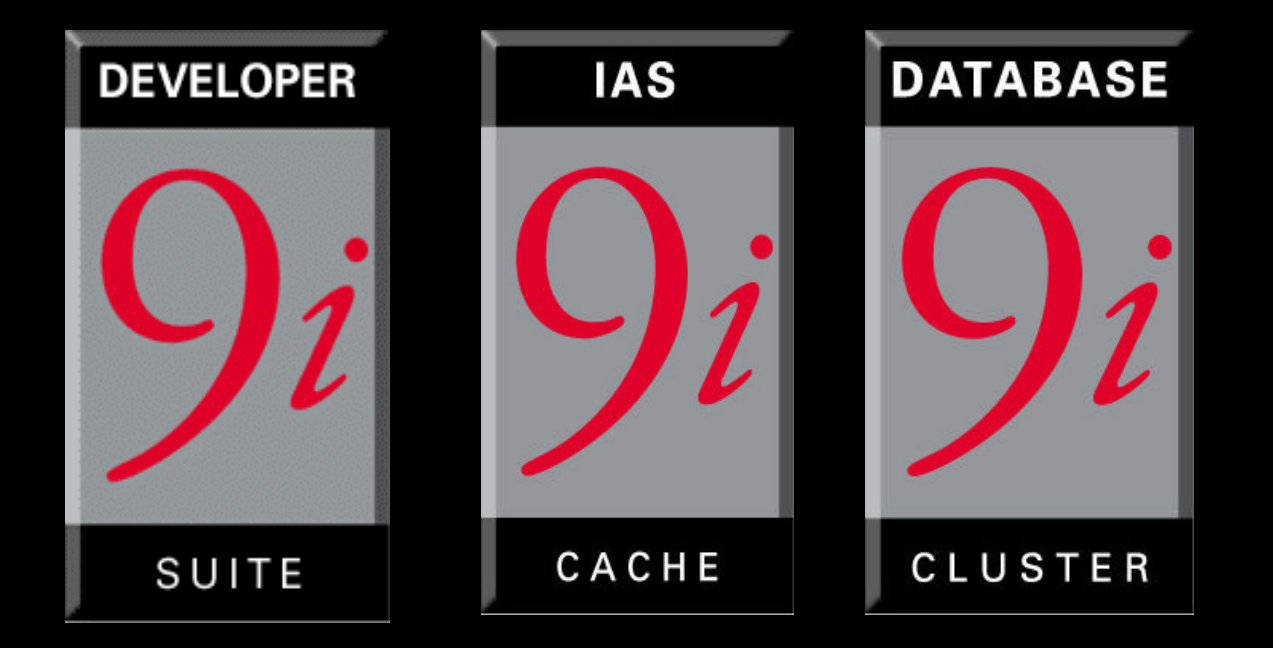

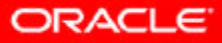

#### **Anwendungsentwicklung auf der Oracle9***i* **Plattform**

- ü Komplett
	- sämtliche Web-Anwendungen und Services
	- –Vom Anfänger bis zum Hackerguru
- **Integriert**
- **Standardisiert** 
	- J2EE 1.2/1.3
	- –XML Standards wie XSLT etc.
	- –Web Services, SOAP, etc..

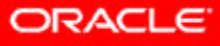

#### **Ein integriertes Toolset: iDS**

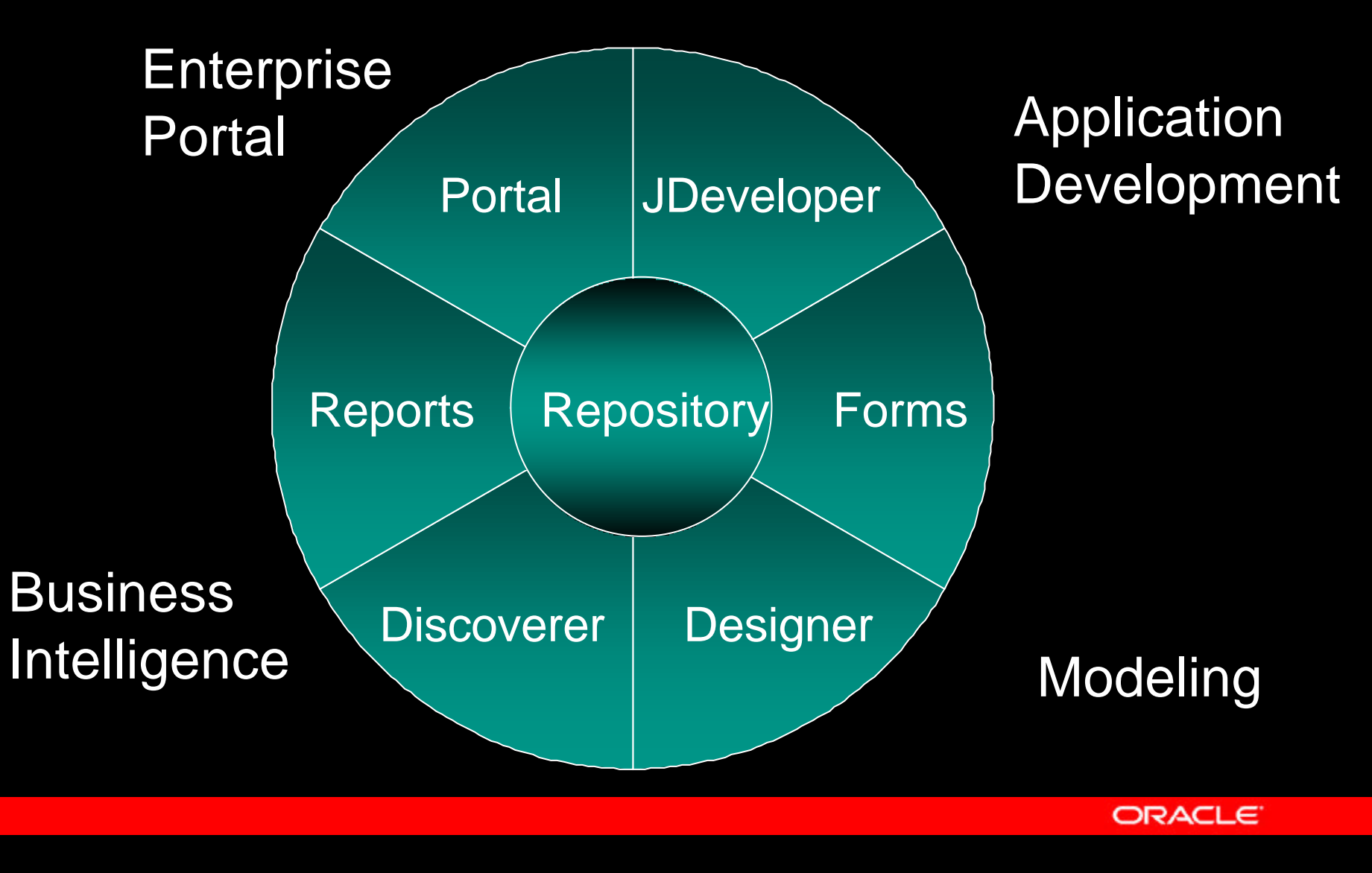

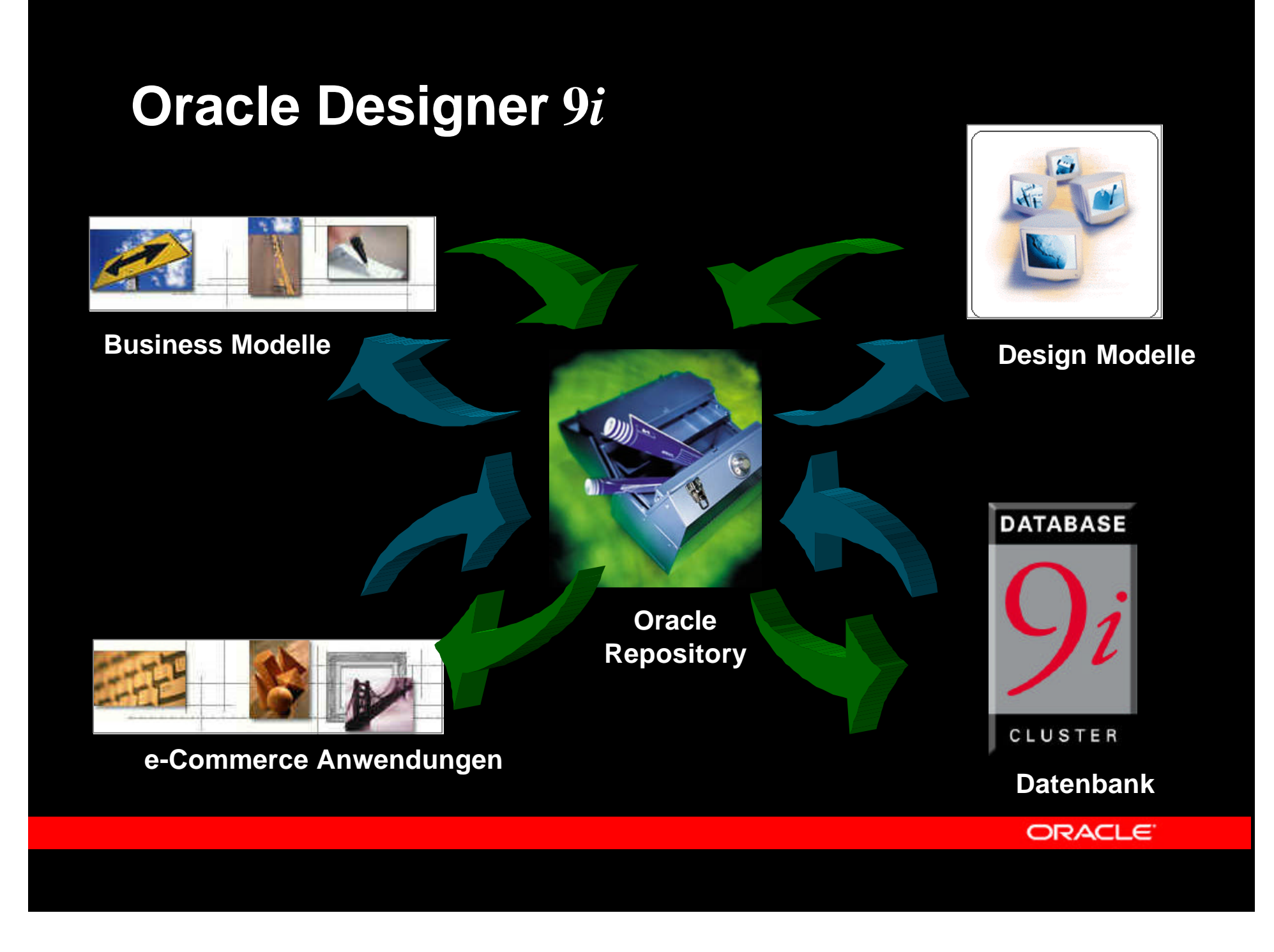

#### **Oracle Repository Software Configuration Manager**

- **v** Versionisierung
	- Check-in / Check-out
	- Branching

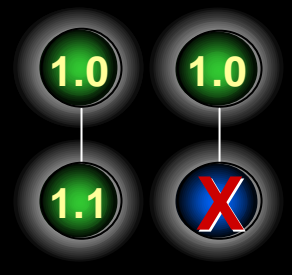

- Verzweigung und Zusammenführung
- Versionshistorie
- Version Event Viewer
- **EXPERIGIONS-Management**
- Strukturierte und unstrukturierte Daten

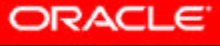

#### **Anwendungs-Generatoren**

- **Eorms Generator**
- **Reports Generator**
- ü Web PL/SQL Generator
	- Dynamisches HTML
	- Javascript
- **Visual Basic Generator**
- **In MS Help Generator**

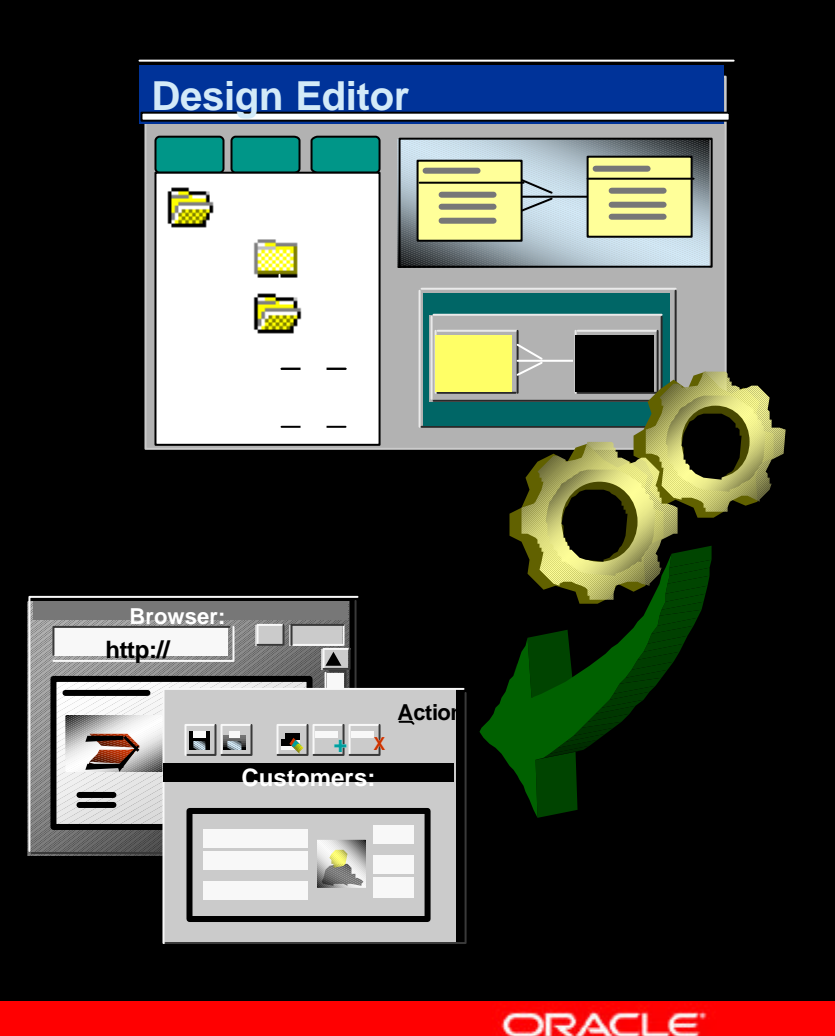

#### **Oracle Forms**

- **Deklarative, produktive Entwicklung**
- ü erweiterbares Java UI
- **Java Importer**
- **Integration mit Oracle Designer**
- Integration mit Oracle Repository
- **Integration mit Oracle9iAS**
- **Erweiterung der** E-Business Suite

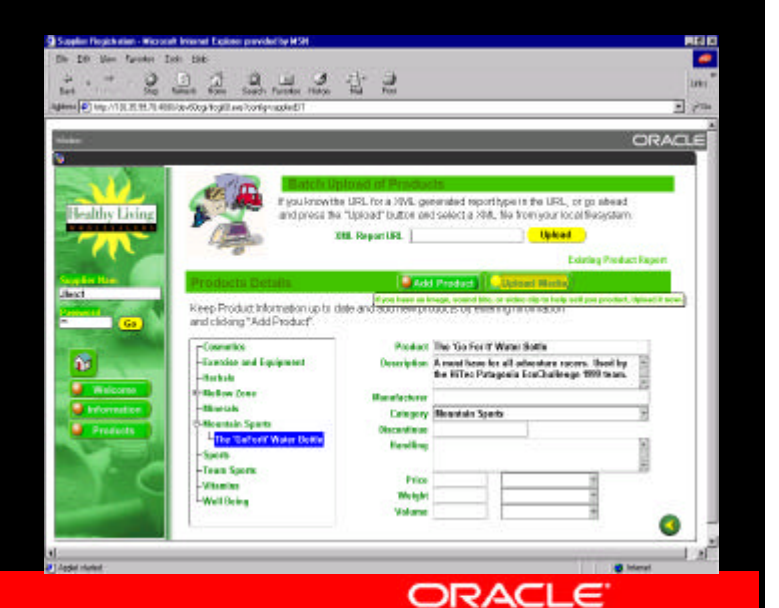

#### **Oracle Forms**

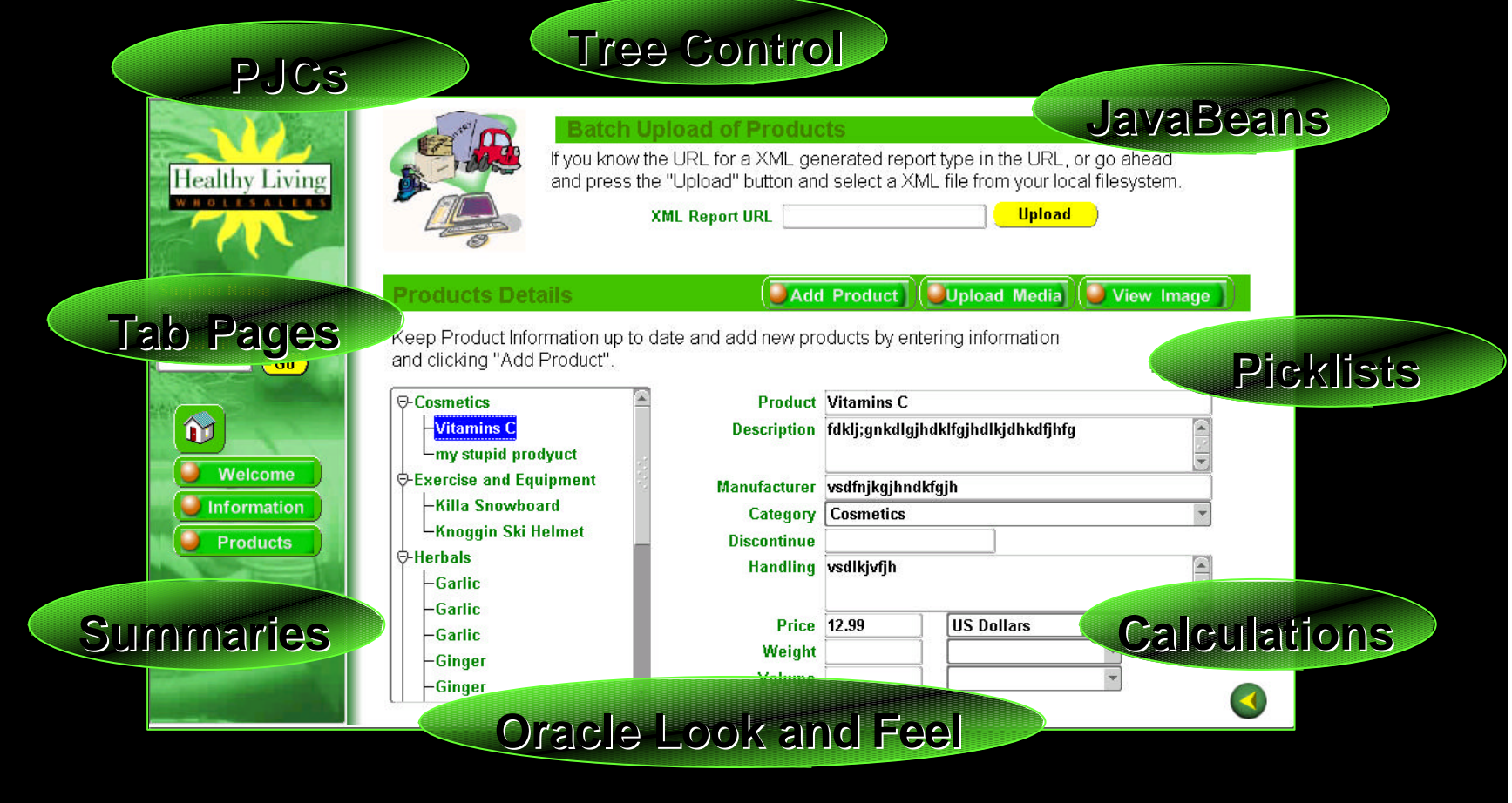

ORACLE<sup>®</sup>

#### **Forms Listener Servlet**

- ü ersetzt separaten Forms Listener Prozess
- ü umfassende Firewall/Proxie Unterstützung
- ü unterstützt HTTP/1.1 oder HTTP/1.0
- **Unterstützung der Native JVM des Internet** Explorer 5.x
- **Inutzt Oracle Containers for J2EE (OC4J)** oder mod\_jserv

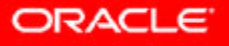

#### **Forms Listener Servlet Architektur**

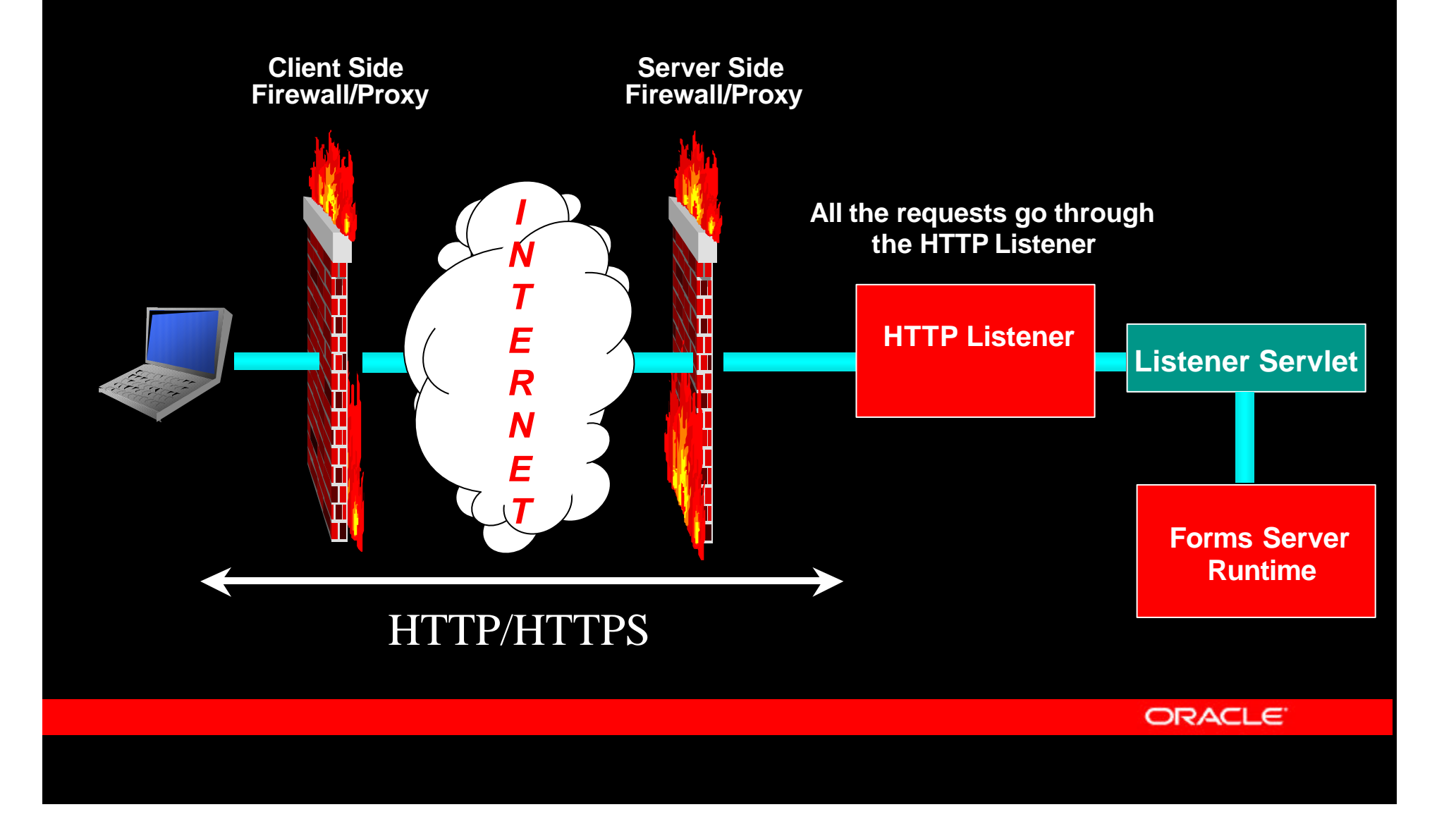

#### **Forms Listener Servlet - Vorteile**

- **Kein Extraprozess zu verwalten (Forms Listener)**
- **nutzt Standard Load Balancing inkl. Hardware**
- ü unterstützt Authentifizierungs-Proxies
- ü keine Extra SSL Zertifikat notwendig nutzt Webserver-Zertifikat
- ü nur "Standard"-Ports in Firewall geöffnet
- ü mehrere Laufzeitumgebungen/Konfigurationen auf einem Server möglich

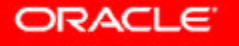

#### **Oracle JDeveloper 9***i*

**c** 100% Pure Java

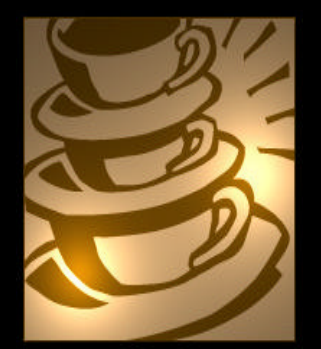

- **Integrierte UML Modellierung**
- ü Integrierte Ünterstützung für Oracle 9*i* DB
- ü J2EE Standards (1.2 und 1.3)

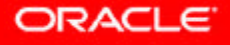

#### **Oracle JDeveloper 9***i: Integrierte (UML) Modellierung*

- **UML Class Modeling** 
	- BC4J Applications
	- Generic Java Components
	- Database Schema
- **UML Activity Modeling** 
	- Workflow und Messaging Generation
- **Single Source of Truth (Model = Code)**
- ü JDeveloper als PL/SQL IDE (Edit, Debug)

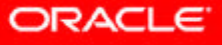

#### **Business Components for Java - BC4J**

ü 100% Java, XML Framework **Erhöhung der Produktivität** 

*Vereinfachung der Entwicklung, Verteilung und Anpassung von Java Anwendungen für das Internet*

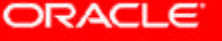

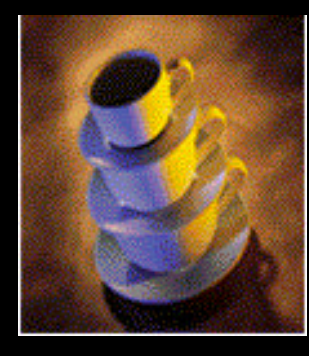

# **JDeveloper Integriert: Versionskontrolle**

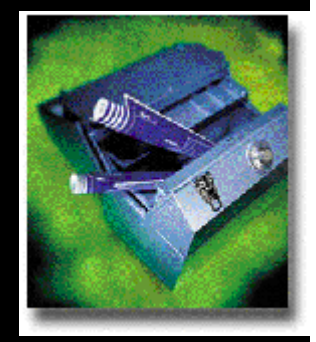

- **Integriert mit Oracle Repository**
- **Exercise versteht JDeveloper Dateien**
- **Repository Object Navigator**
- **Check-In/Check-Out**
- Compare / Merge Utility
- Dependency Analyzer
- **Version History**

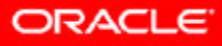

#### **JDeveloper – Verteilung der Javakomponeten**

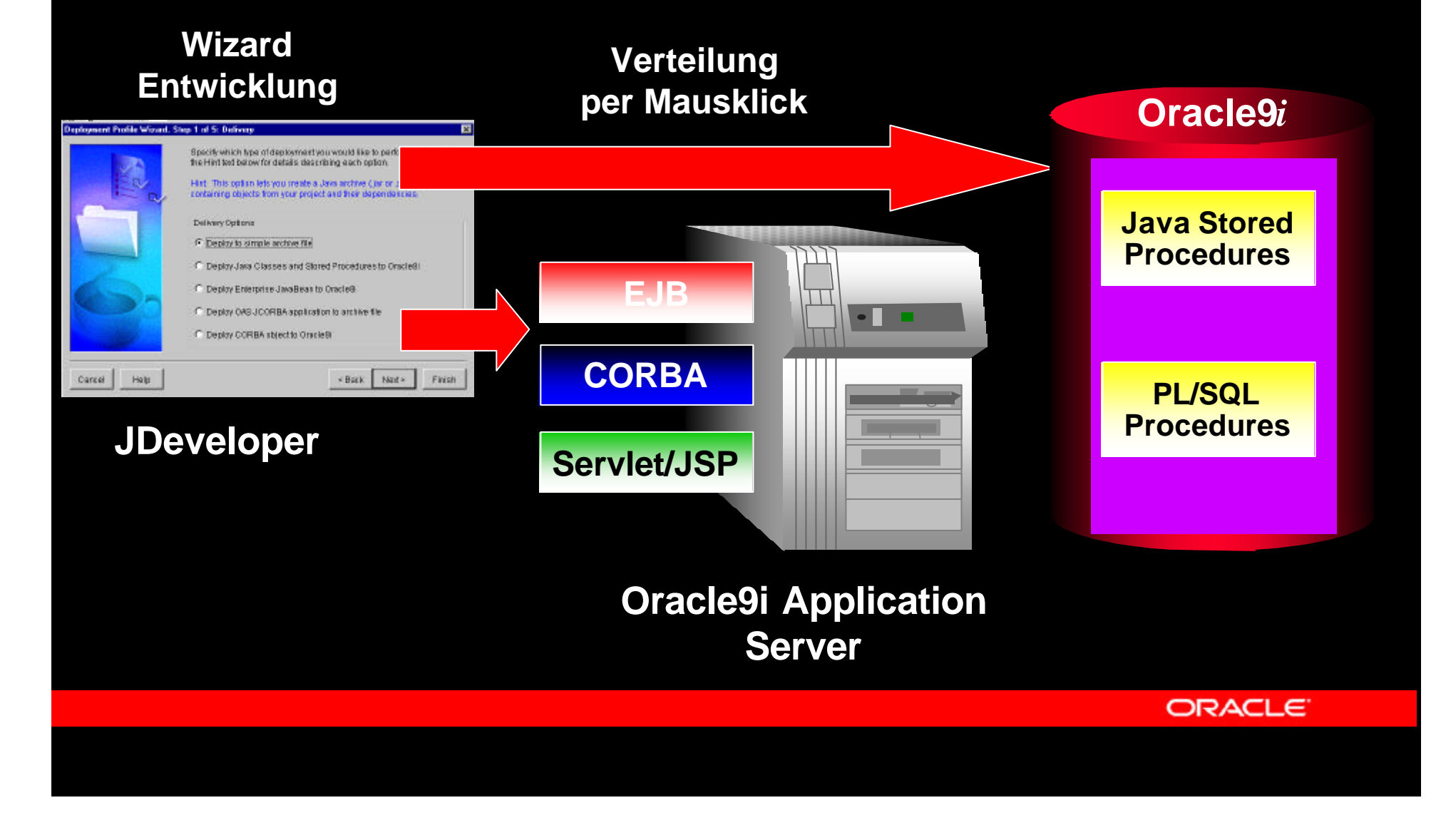

#### **Oracle JDeveloper 9***i: Integrierte Unterstützung für 9i*

- ü 9*i* DB and 9*i* Application Server
- **Integrierte Business Intelligence** Werkzeuge (BI Beans, BI Wizards & Designers)
- ü JDeveloper als PL/SQL IDE (Edit, Debug)
- ü Verbesserte Unterstützung für Intermedia
- **Unterstützung für Oracle Portal**

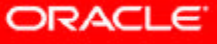

#### **Oracle Reports**

- **Berichtsgenerator zur umfassenden** Berichterstellung
- **offene Umgebung für Berichtserstellung aus** diversen Datenbanken
- **unterschiedlichste Ausgabeformate** (HTML, CSS, PDF, ASCII, Excel etc. )

ORACLE

#### **Oracle Reports**

Reports: Enterprise Reporting

- Web Deployment
- Portal-Integration
- Im IT-Bereich: Ablösung der manuellen Berichterstellung
- Im Fachbereich: Flexibilisierung des Berichtswesen

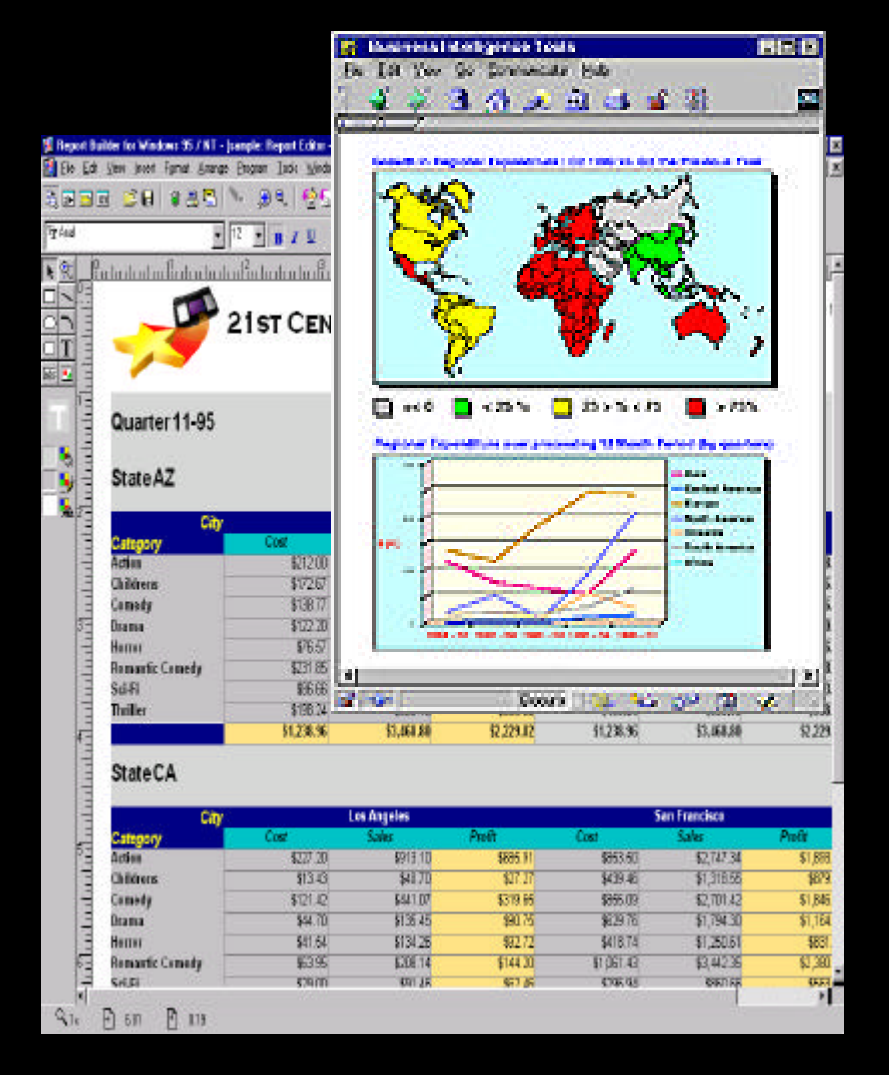

**ORACLE** 

#### **Oracle9***i* **Reports Ziele**

#### *Daten aus jeder Quelle in jedem beliebigen Format anzeigen*

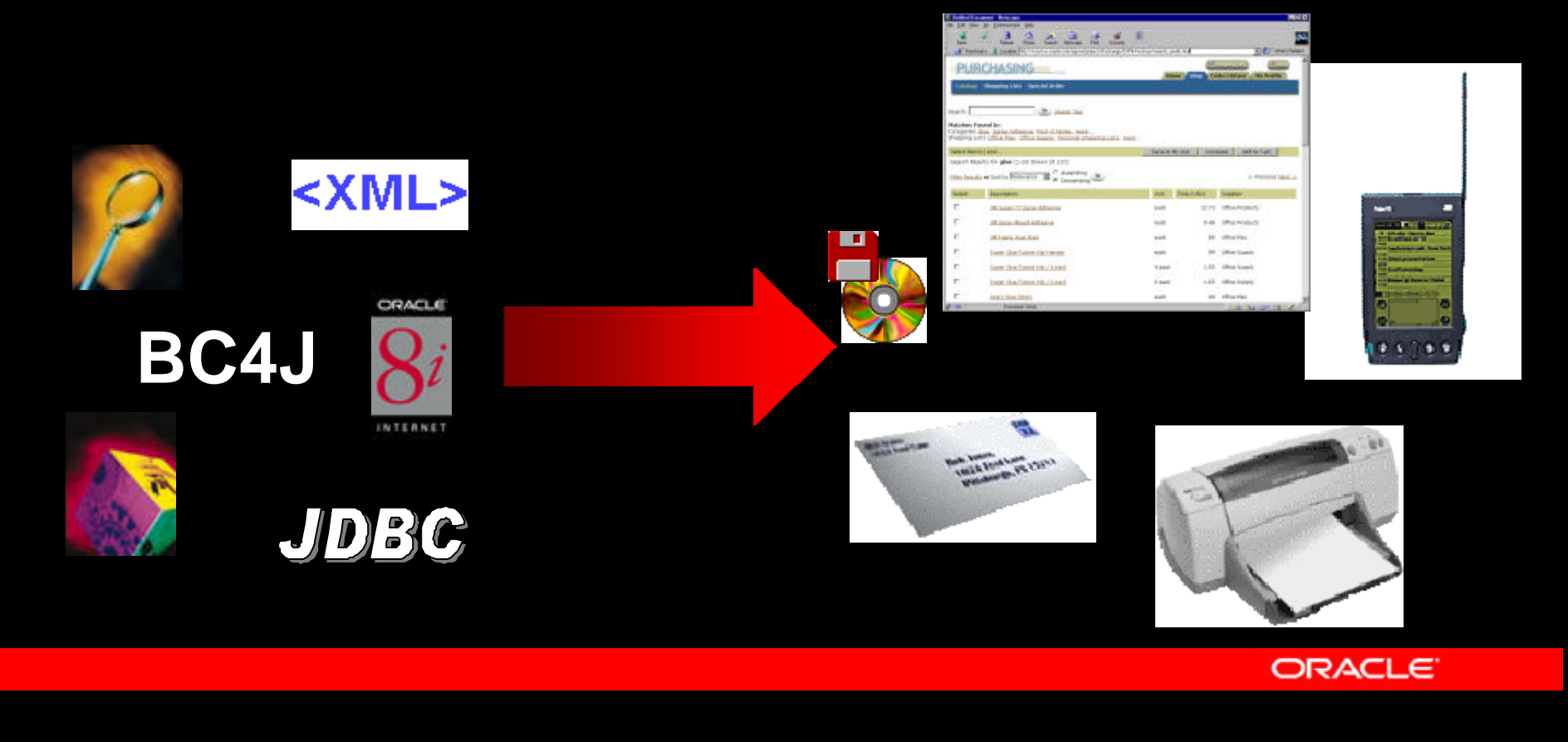

# **Web & Paper Layout**

- **EDE** Formate HTML, XML, PDF, PCL, Postscript
- ü Web Layout *designed für* HTML
- Paper Payout *designed für* PDF, Postscript, and PCL
- ü Data Model und andere Objekte *gemeinsam* genutzt

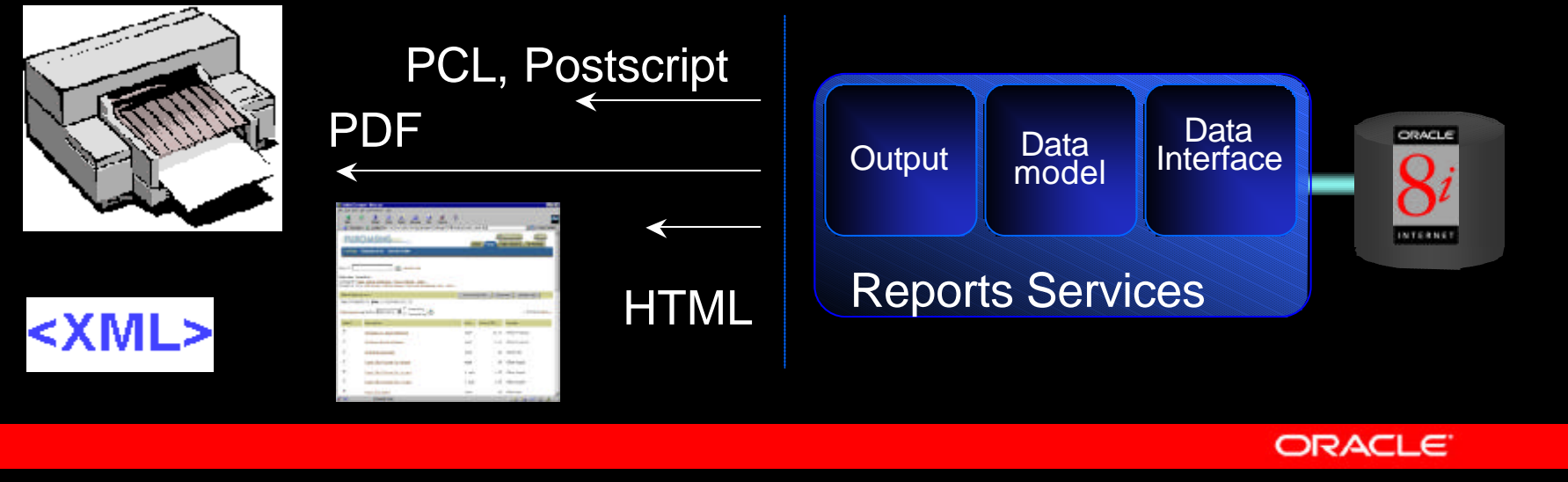

#### **JSP/XML-basierte Definition**

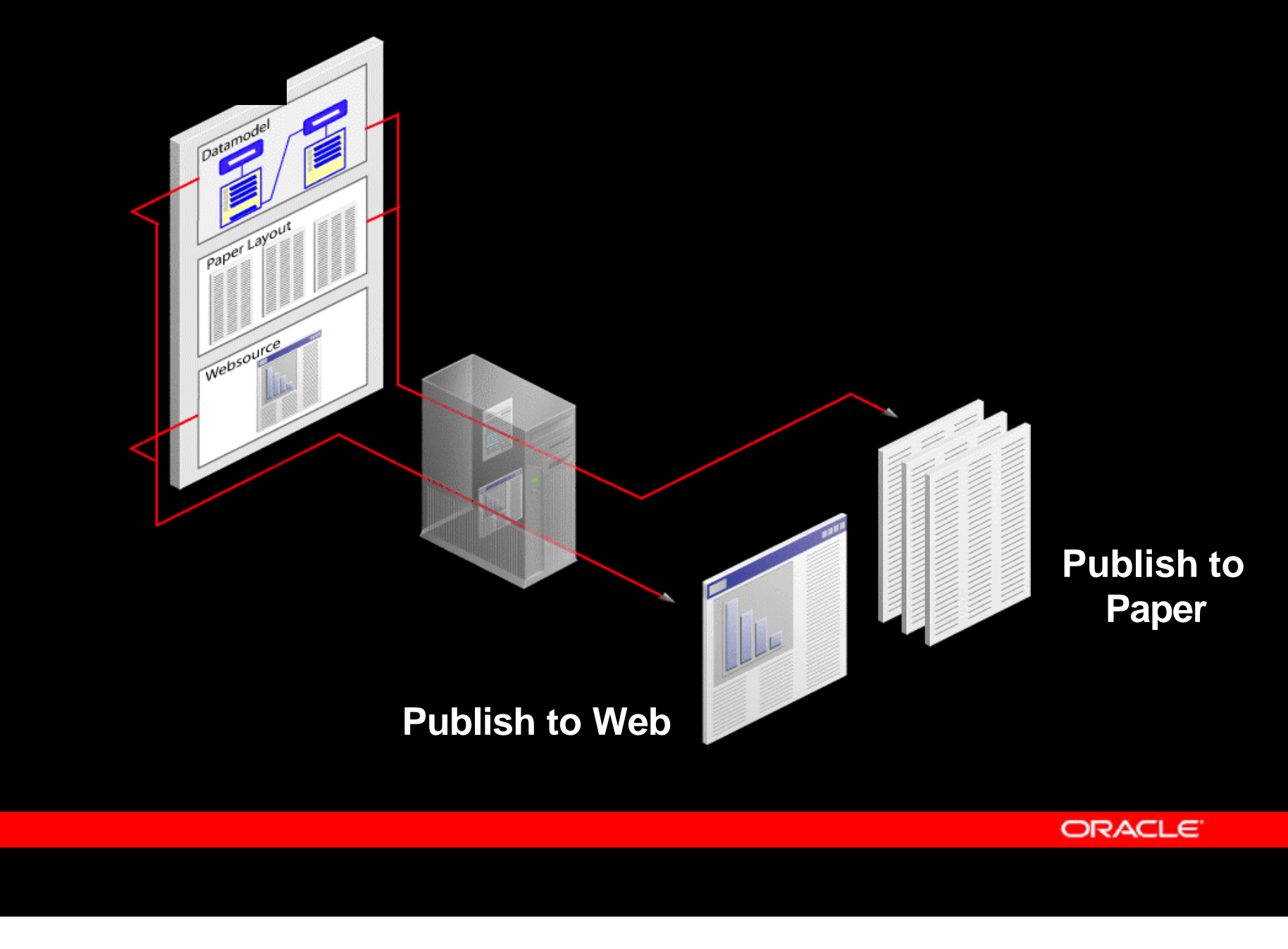

#### **JavaServer Pages (JSP's)**

- trennt die dynamischen und statischen Anteile einer Webseite
- compiliert
- standardbasiert (J2EE)
- Erweiterungen nutzen JSP Custom Tag library
- Papierlayouts referenzieren

<%@ taglib uri="reports.tld" prefix="rw" %> <B>Expression.</B><BR> Your hostname: <%=request.getRemoteHost() %>. <B>Declaration (plus expression). </B> <BR>  $\langle 8 \rangle$  private int access Count = 0;  $\%$ 

<HTML><BODY>

Accesses to page since server reboot: <%= ++accessCount %><BR>

Employee Name: <rw:field id="abc" src="ENAME"/>

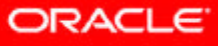

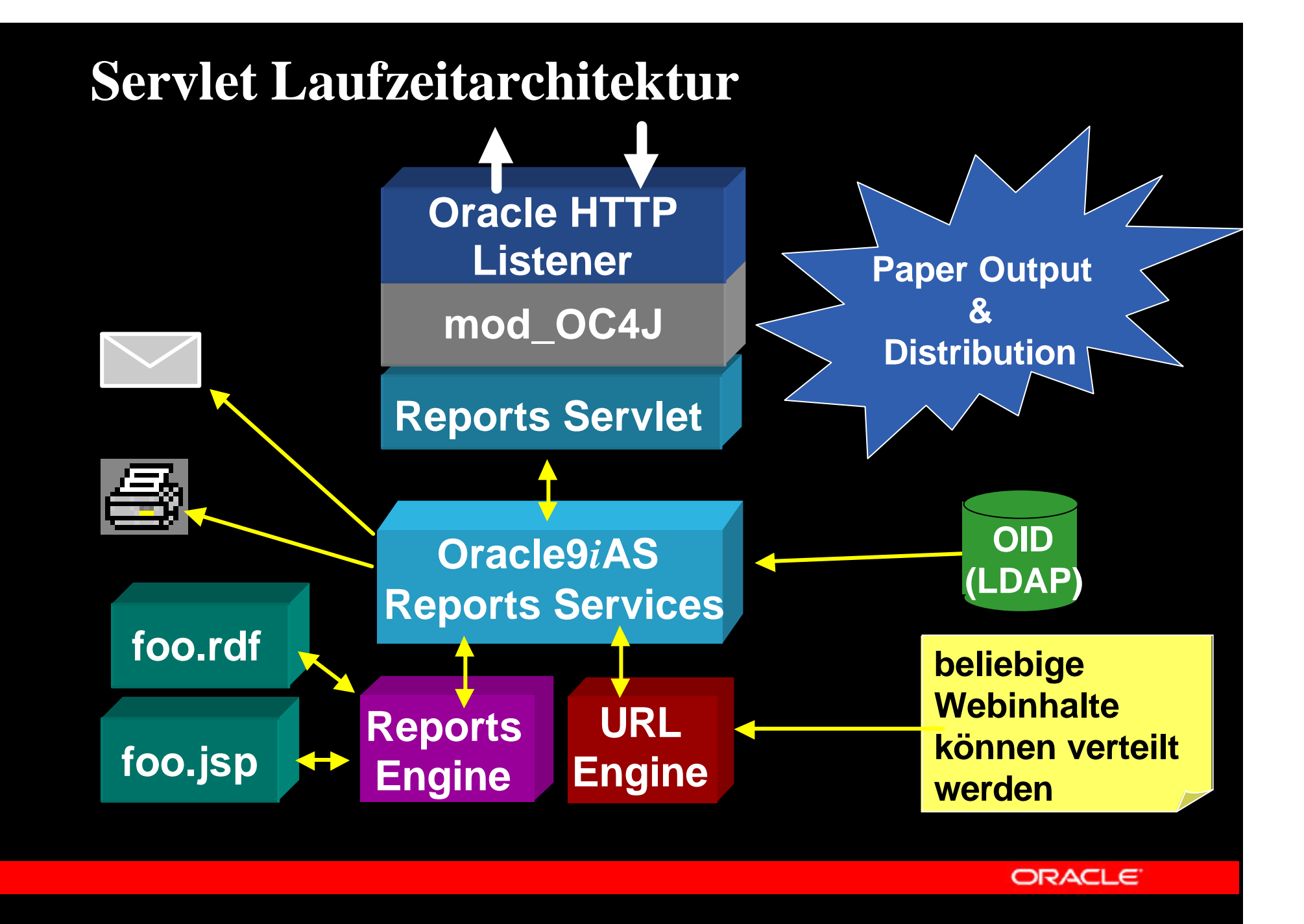

#### **JSP Laufzeitarchitektur**

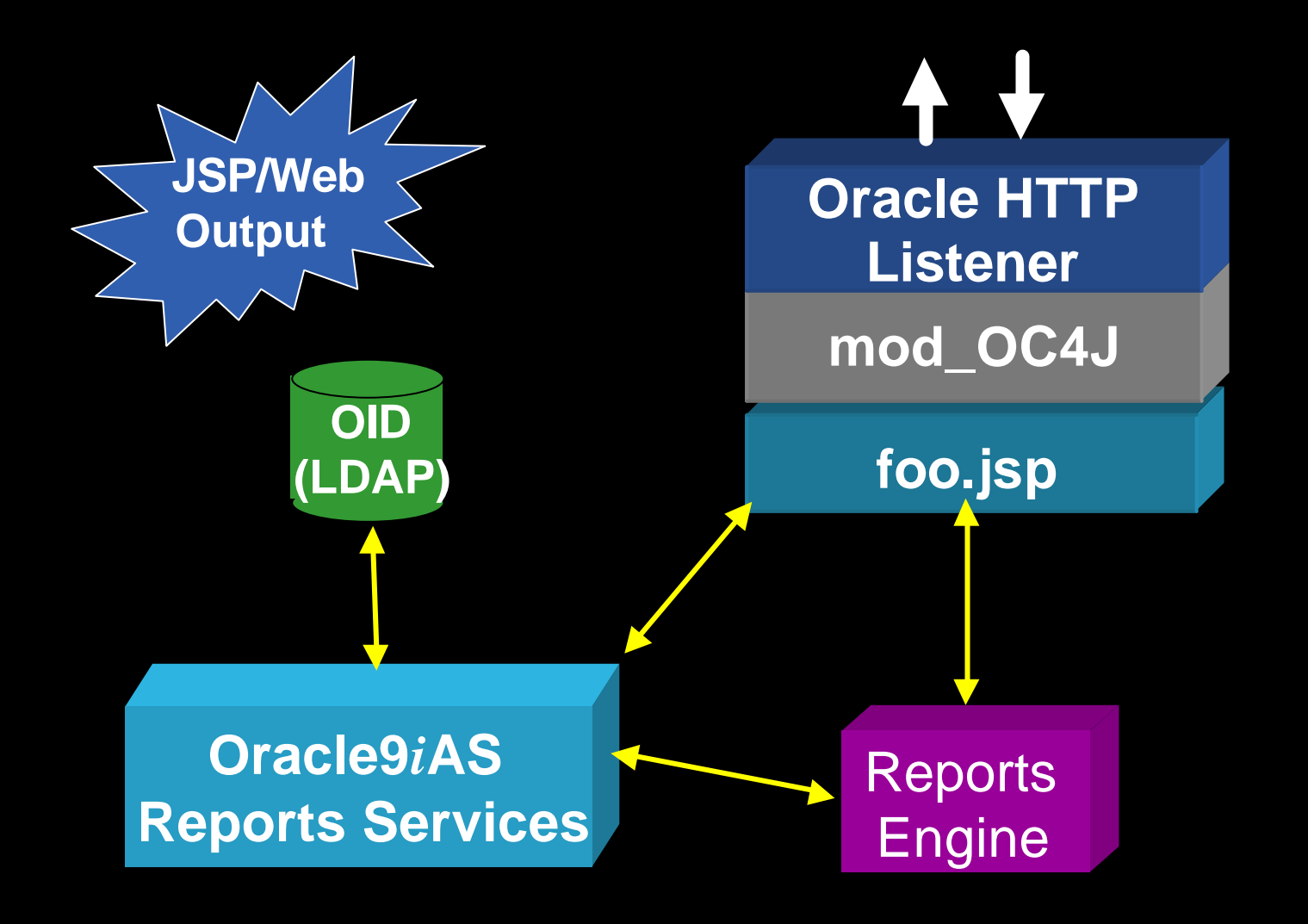

**ORACLE** 

# **Oracle Warehouse Builder (OWB)**

Was genau leistet der Oracle Warehouse Builder? $^{\cdot}$ 

- Integration unterschiedlicher Quellsysteme im Rahmen eines zentralen Datenmanagements geeignet für alle Architekturen
- **Modellierung und Design des Data Warehouses**
- ü **Oracle9***i* ist die eigentliche *Transform Engine*
- ü OWB liefert über die Metadaten den *Bauplan für das gesamte Data Warehouse*
- ü OWB ist mehr als das klassisches ETL
- ü Automatische Dokumentation des Ladeprozesses
- **100% Codegenerierung PL/SQL, DDL und wichtigen** Systembausteinen (Partitionierung, Dimensionen, etc.)

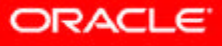

#### **OWB: Mappings und Transformationen**

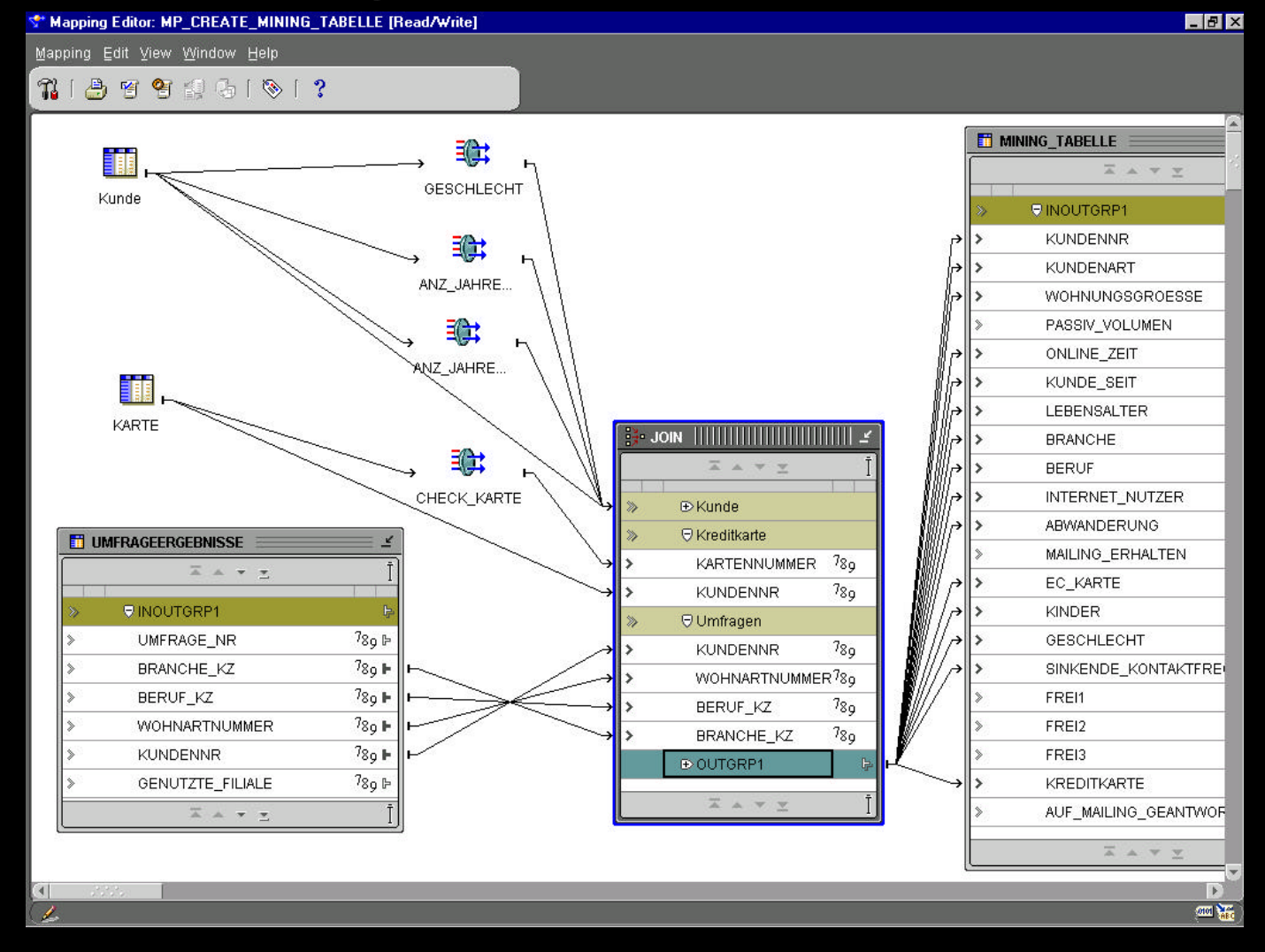

**ORACLE** 

#### **Oracle Discoverer**

Oracle 9*i*AS Discoverer: Ad-hoc-Abfrage, Reporting

- **Intuitive Benutzbarkeit einfaches UI**
- ü Webanwendung läuft im Browser geringere Adminkosten
- **Durch die Webfähigkeit** ist eine Nutzbarkeit von BI- Anwendungen im ganzen Unternehmen gegeben

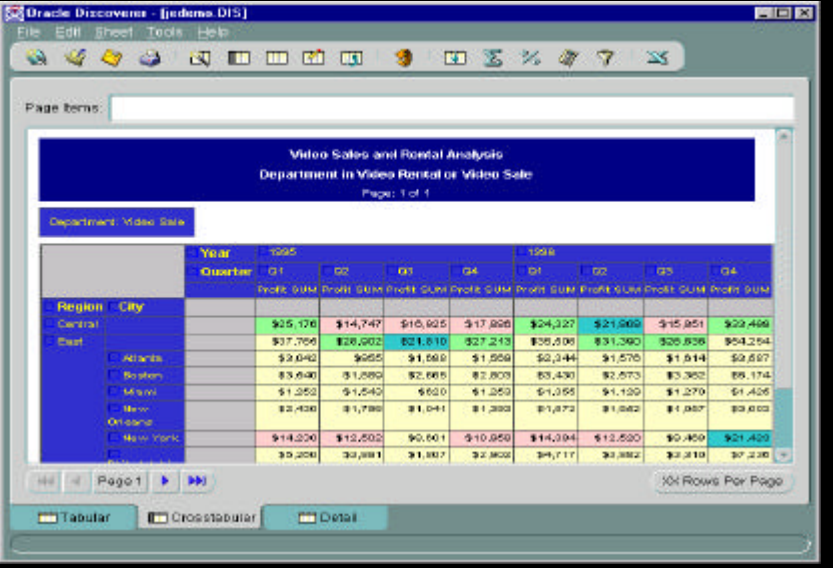

ORACLE

#### **Unternehmensportale underline in Ensportale**

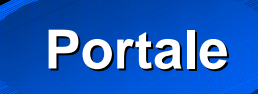

医同位

30%

Arv.

Apr

Apr

Atr

**ENGINEERING** 

**IS Scholz Abbasi's Home Page - Netscape** 3 7 8 9 9 6 3 Catalogue A Lacaton Re //AW/cmo/Travol/Mes/of New T C 3" what's Related 1 Hands-on 1 Travel 1 Education 12 wiebe Component 50 Portal 12 Dokumente **MARINE HAR CHARGE FALL Internet** Home verwalten **Content Noble Search** Larg: 1:200.645 • Volltextsuche Regulator | 1,100 MA Oracle Gets Analytical With Da Mark Jaccia 761,003 (i) an effort to keep up with the Jo **Applikationen** ontinuos to Cry the B **Business** to pay out \$143 million • Portlets = plant Excount HÓ A **Intelligence AND I MORE SAME** nent looks 341 203 19% SOM 70M 40% 350 **Wiederverwendbare** CMTWTF  $3 - 4 - 5$  $u - v - v - 11 - 12$ 15 10 7 10 19 10 14 Informationsbausteine22 23 24 25 26 Fr99 Evon 27 38 20 30 **BITGOIL B Dev Tools** Search **Intranet** sichonic Product **Planned Expecter Content** Art Is und Advance **Date** Arr \$150,000 Uev Apr \$12,000,003 **Nazio** 6st **BALDUD** \$10,000,000 **MA9409** óet dDev. LINGUIS \$50,000 120,003

Be ///D/Demou/Travel/Heal/(1 Nov.

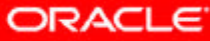

#### **Oracle BI Beans Graph**

- **Java basierende Business Grafiken**
- ü Entwicklung im Oracle9*i* JDeveloper
- **Wizard gestützte Entwicklung**

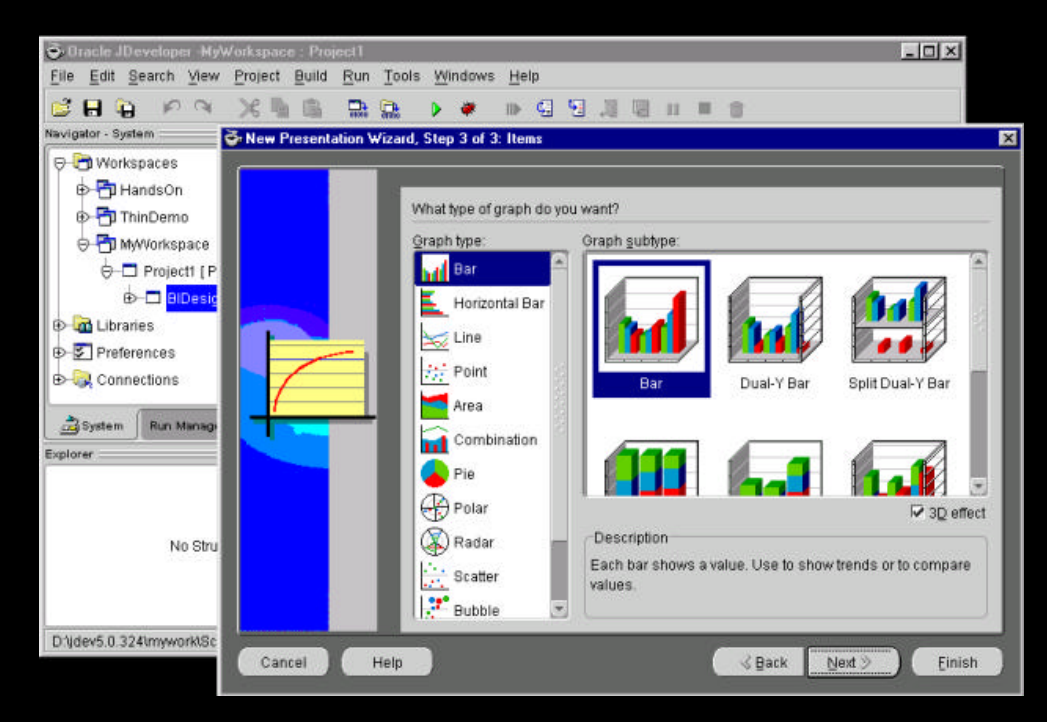

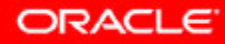

#### **Oracle BI Beans Graph**

#### **• Integriert in folgenden Produkten :**

- iAS
	- ü Discoverer 4i / 9i
	- ü Reports 9i
- iDS
	- **Reports Builder 9i**
	- **Jdeveloper 9i**

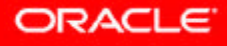

#### **Oracle Reports Charts**

- **52 verschiedene Charts und Styles verfügbar**
- **datenbezogene Hyperlinks**

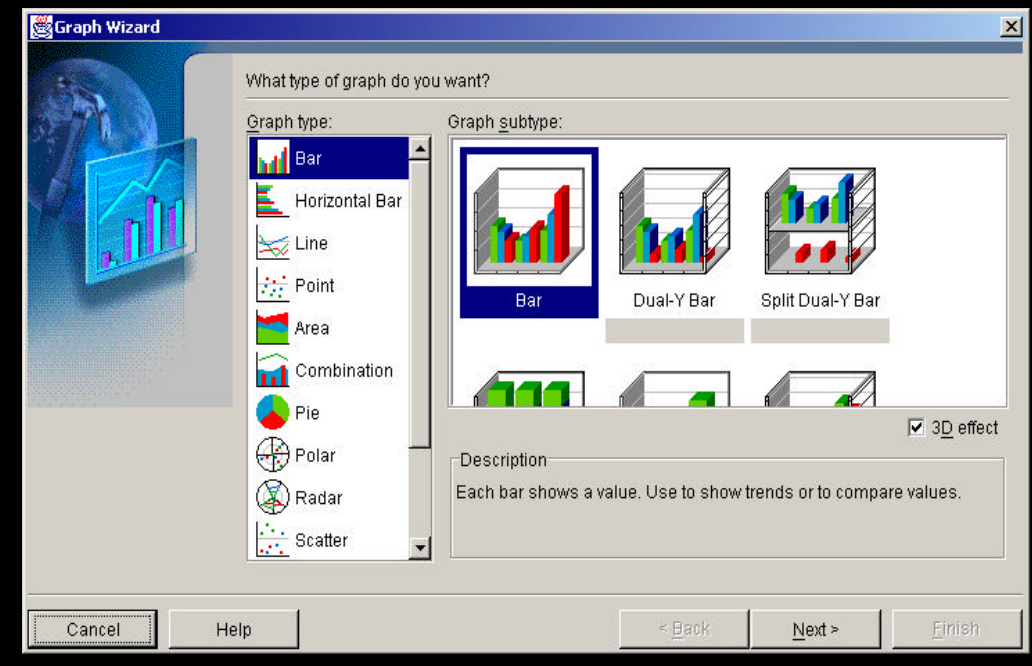

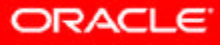

# **Oracle Forms mit BI Beans Graph**

#### **Einbindung als Bean Area**

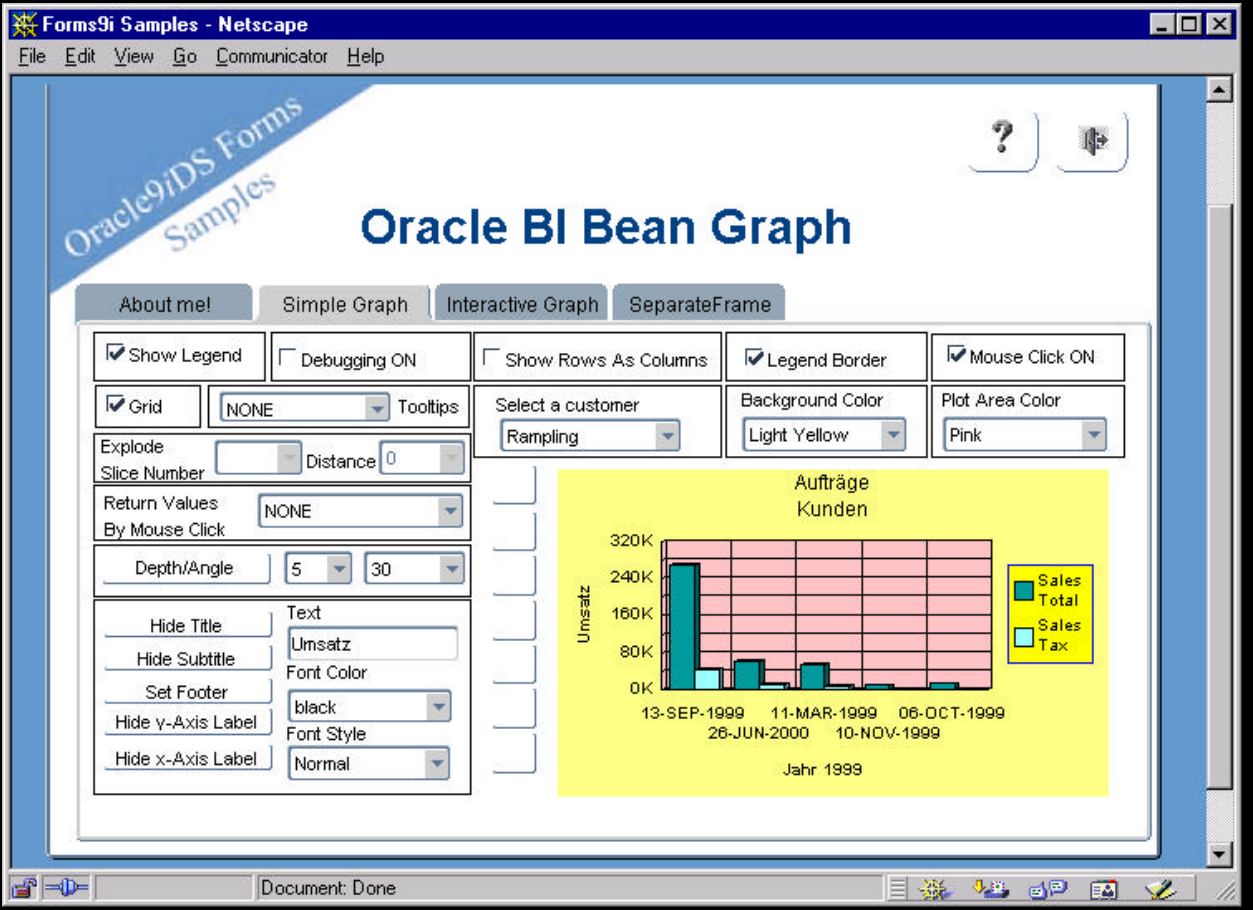

**ORACLE** 

#### **Oracle9***i* **Developer Suite**

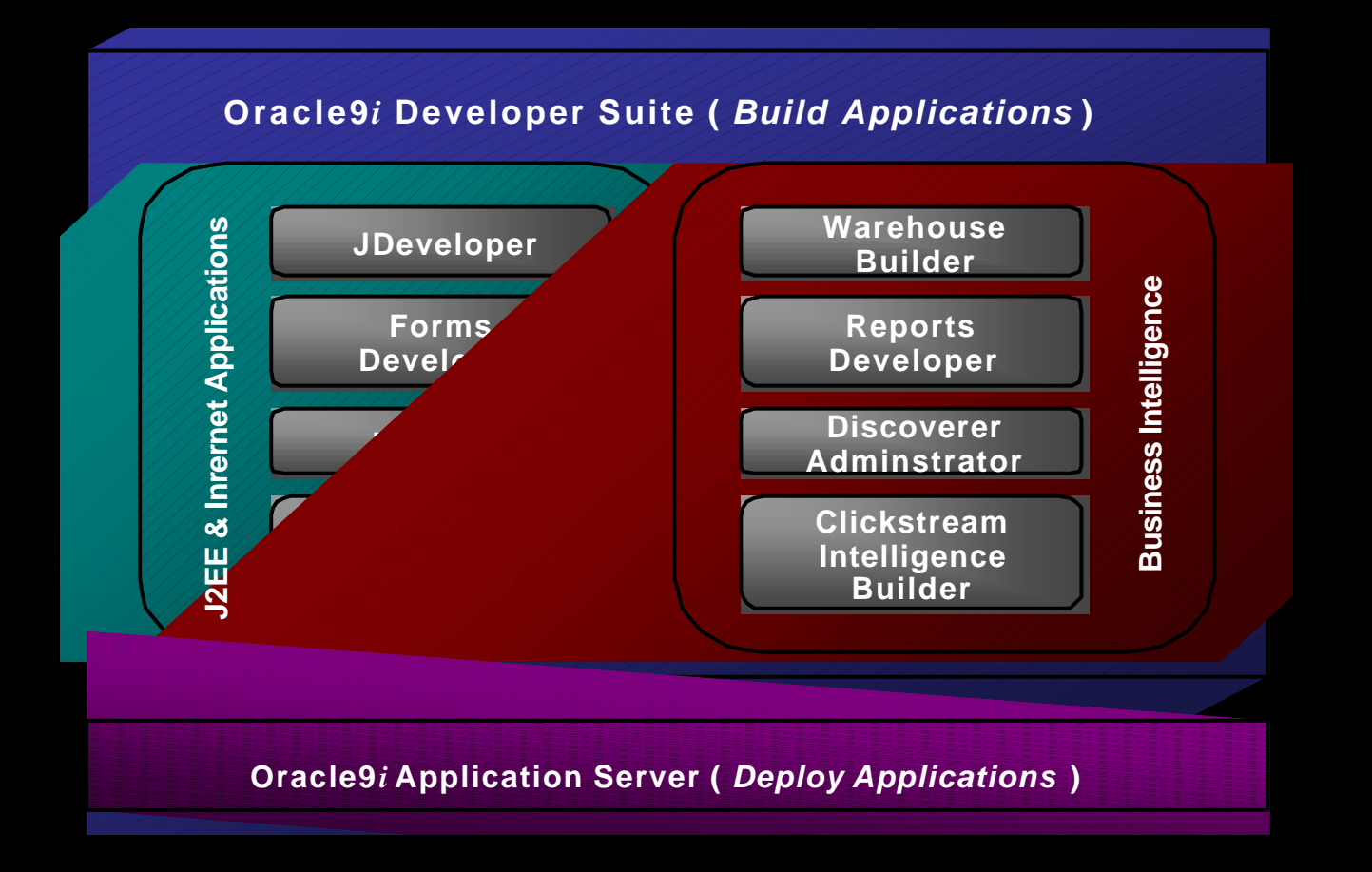

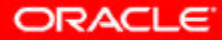

#### **Oracle9***i: Das Eine für Alles*

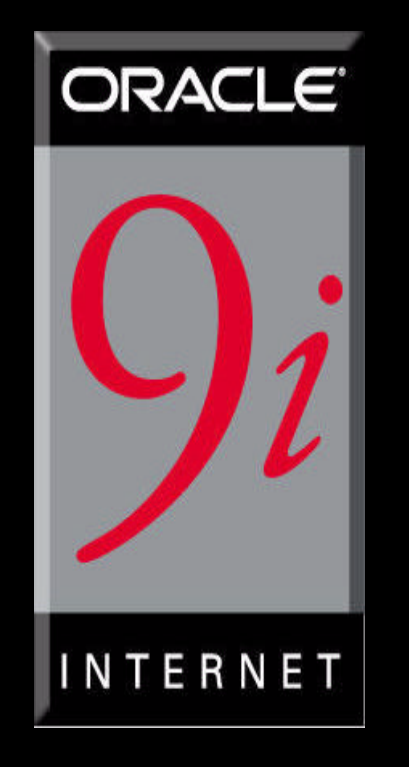

**Oracle9***i* **Developer Suite**

**Oracle9***i* **Application Server**

**Oracle9***i* **Database**

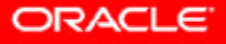

#### **Weitere Informationen**

Allgemein: www.oracle.com/de

Technisch/Software: http://otn.oracle.com

Plattformen/Patches/Support-Anfragen: http://metalink.oracle.com

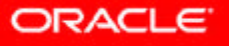

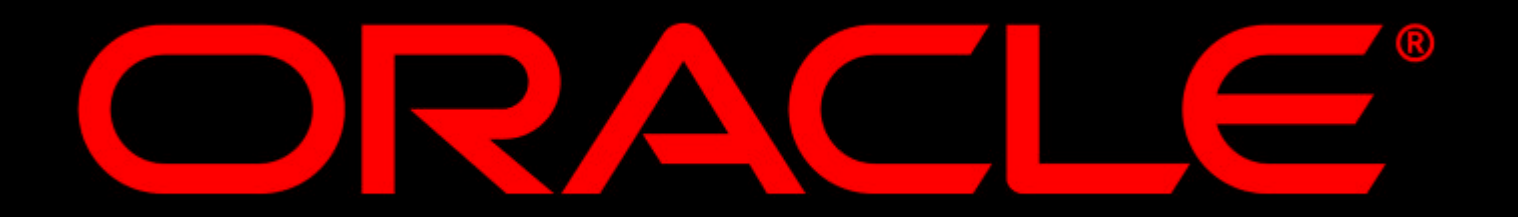